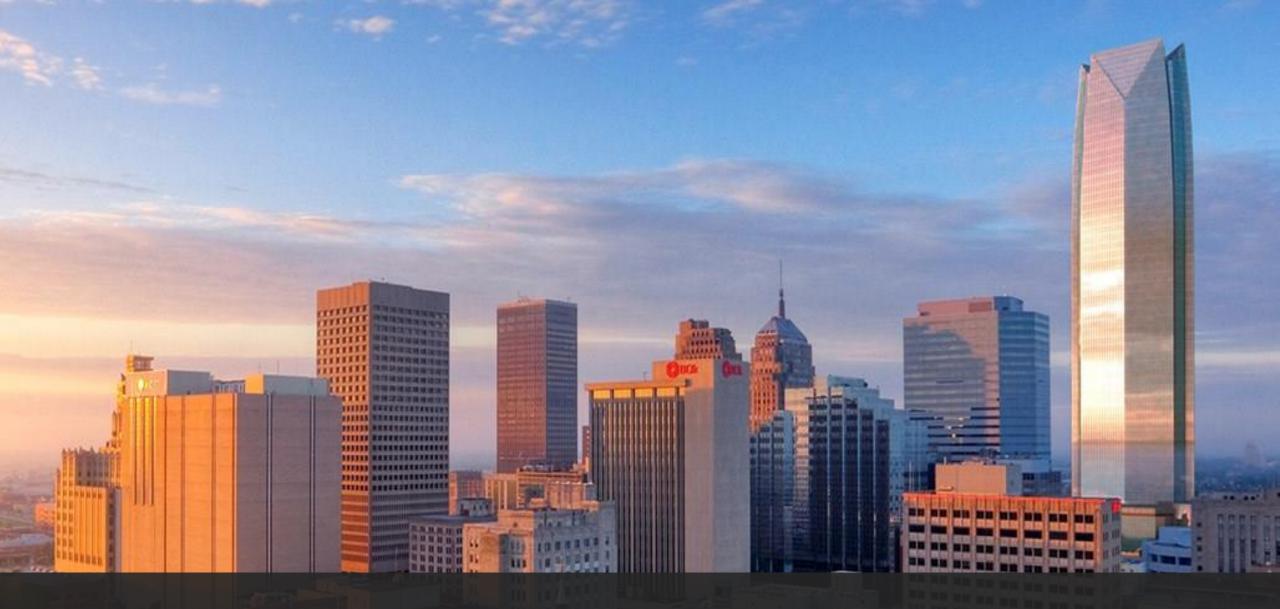

## CUBE Access

Presented by Chris Simons

Bentley

© 2020 Bentley Systems, Incorporated

## Mobility Analytics *Products*

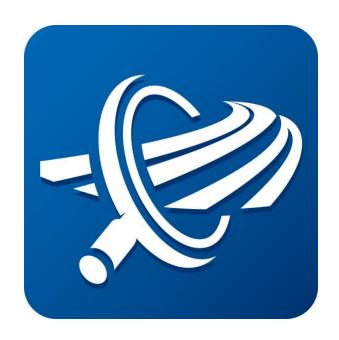

**Streetlytics** 

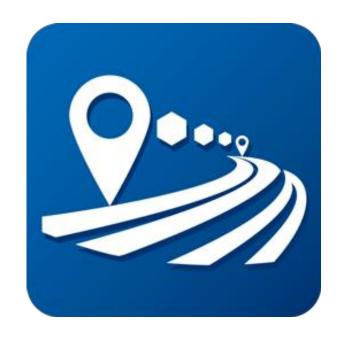

**CUBE** 

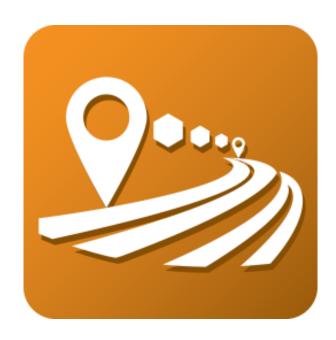

CUBE Access (formerly Sugar Access)

## **AGENDA**

- Product Overview
- Types of Analysis
  - Outputs
- User Interface
- Data Specifications
- Discussion

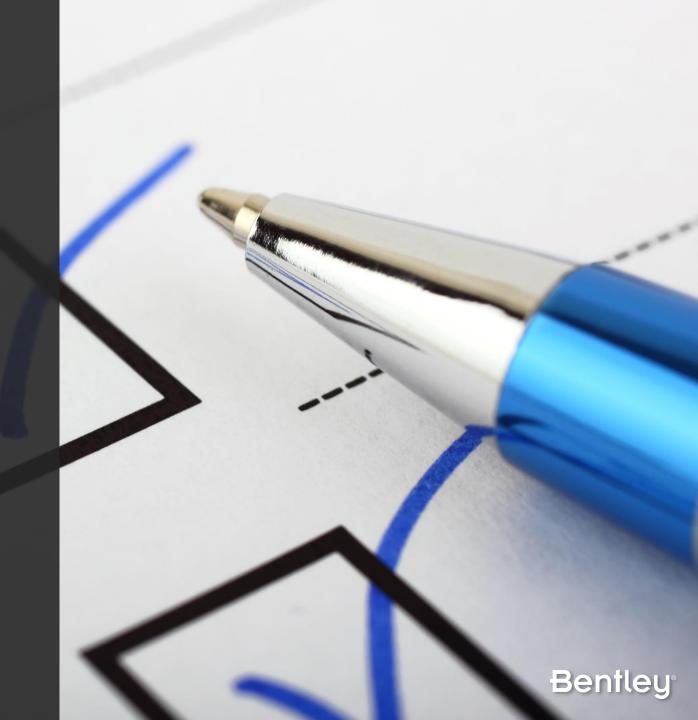

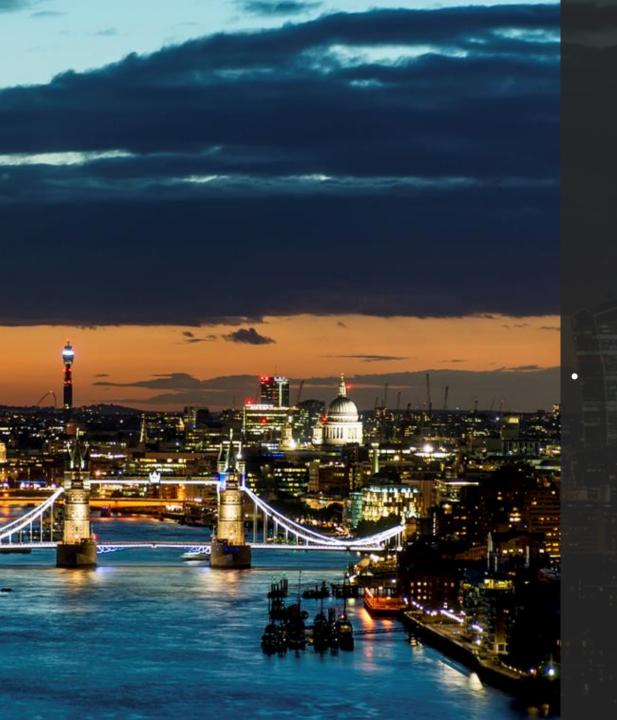

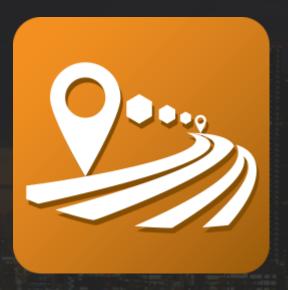

**CUBE Access** 

## CUBE Access Applications

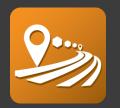

CUBE Access is used to measure the connectivity of people to places in a region: current and future.

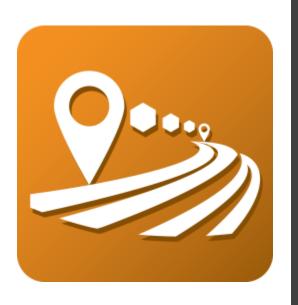

Helping a government **score** the performance of the transportation infrastructure

- Invest in projects that will improve access to jobs, healthcare, recreation, etc.
- Promote multi-modal transportation
- Streamline local government reporting
- Bring project stakeholders to the table

## **Defining** CUBE Access

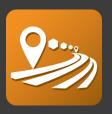

- Tool for linking people, jobs and communities
- Pre-packaged set of geospatial data to analyze an area's multimodal accessibility
  - Software and Data
  - Specific geographic area (statewide, region, city)
- ArcGIS extension for creating, editing, and defining network accessibility analysis input data and publishing output maps to ArcGIS Online.

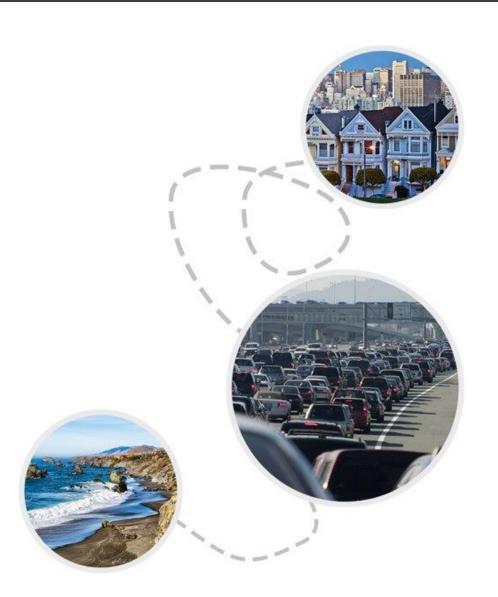

### Unique Features: CUBE Access

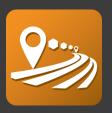

- Current transportation data (updated annually), including travel times derived from observed data (not estimates).
- Operates at the Census block level, providing much greater spatial detail than typical travel demand models.
- Multimodal, including the auto, public transport, walk and bike modes.
- Fully integrated with ArcGIS for ease and quality of graphic output.

### What is Included: CUBE Access

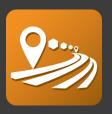

- Software: CUBE Network Editor
  - Installed locally
  - ArcGIS Extension
  - 1 year term
- Data: Geodatabase
  - For use within CUBE Access only
- Cloud Computing: CUBE LaunchPad
  - Powered by AWS
  - Runtime included in subscription

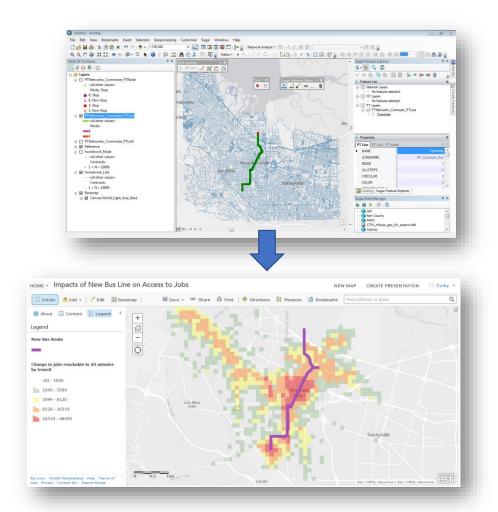

Using Sugar Access to analyze the impact of a new transit line on access to jobs without a car

### Data Overview: CUBE Access

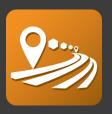

- Roadway and Pedestrian Network –HERE networks are detailed and accurate, including local walking paths as well as link travel times.
- Census Data demographic and employment information at the census block or block group level
- Public Transport Network Local GTFS files are utilized to build a complete local transit network, allowing for multiple agencies to be included in one multimodal network.
- POI Data Local points of interest database from HERE. POIs include: hospitals, grocery stores, parks, schools and many more.

### Data Overview: CUBE Access

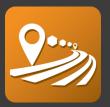

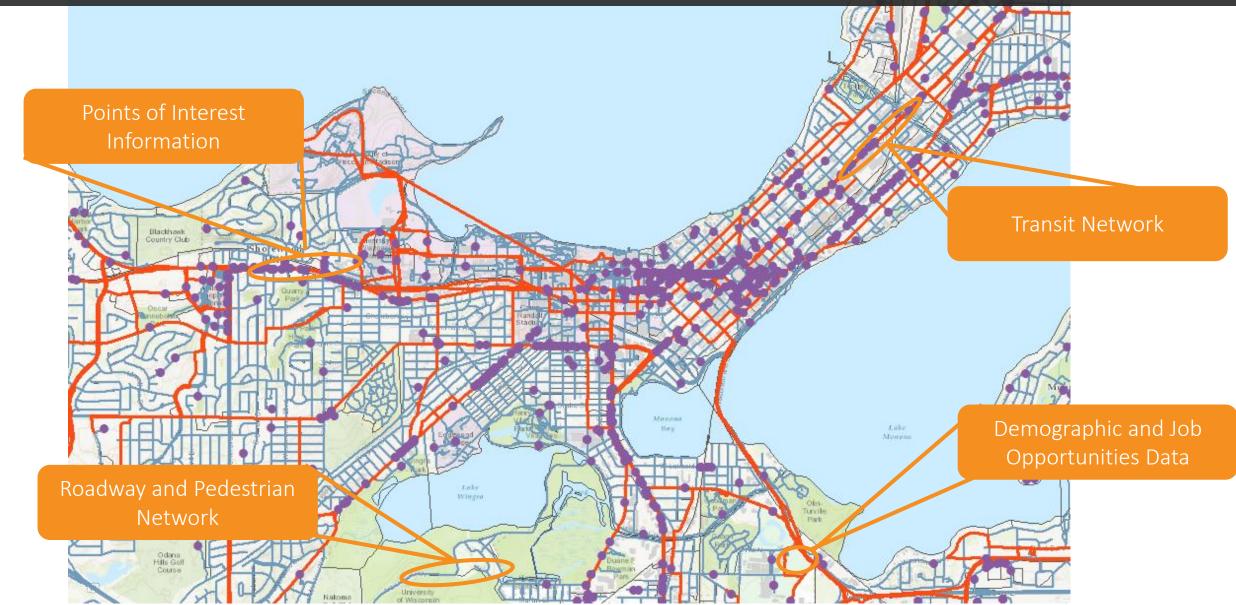

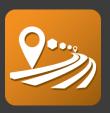

- Open Access Score
  - Number of destinations of a particular type accessible
  - Minimum travel time to a select destination type
- Access Score Work
  - Analyze accessibility to reach jobs of all types, or specific jobs based on industry or wages.
- Access Score Non-Work
  - Analyze accessibility to reach all non-work destinations
- POI Summary
  - Application allow users to summarize desired destination type within their zonal system
- Scenario Analyzer
  - Easily compare accessibilities between different scenarios

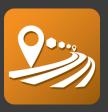

#### **Open Access Score**

- Summarize the number of destinations in particular type and Calculate the minimum travel time to a select destination type
  - Mode of Travel: Walk, Bike, Transit, All modes, Non-Auto, and Non-Transit
  - Time Period: Morning Peak, Afternoon, Evening Peak and Night Time
  - Destination Type: Restaurant, Schools, Hospital, Groceries and more
  - Max Travel Time: max travel time allowed for analysis
- Customize your Accessibility Studies by (optional):
  - Using Local Parcels
  - Updating Roadway and Public Transit Networks
  - Updating Time Decay Curve: value short trips more than long trips
  - Updating Level of Service and Speed values to particular links.

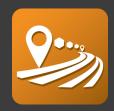

**Open Access Score** 

| ugar Launch Pad                                              |                                                                                                    |
|--------------------------------------------------------------|----------------------------------------------------------------------------------------------------|
| BD 188 × 100                                                 |                                                                                                    |
| Open Access Score                                            |                                                                                                    |
| cenario: Base > Jobs_AliM                                    |                                                                                                    |
| - Base<br>- Health_Transit_AMPeak<br>- Restaurant_Walk_PMPea | Type of Analysis: *                                                                                                    |
|                                                              | Dest_Summat V                                                                                                    |
| Grocery_Auto_Night<br>Jobs_AlModes_Midday                    | Analysis Location: *                                                                                                    |
| 21222 = 12222   12221                                        | C:\Users\engineer1\szhou\Sugar\ClientSupport\SACOG\Streetlytics_SA_SACOG_Deliver_2020\SACOG_2020_Cube.gdb\CensusBlocks_East_POI |
|                                                              | Destination: ▼                                                                                                    |
|                                                              | Jobs v                                                                                                    |
|                                                              | Time Period: ▼                                                                                                    |
|                                                              | Afternoon                                                                                                    |
|                                                              | Mode of Travel: ▼                                                                                                    |
|                                                              | All V                                                                                                    |
|                                                              | Maximum Travel Time (minutes): ▼                                                                                                |
|                                                              | [60                                                                                                    |
|                                                              | Roadway Network: ▼                                                                                                    |
|                                                              | C:\Users\engineer1\szhou\Sugar\ClientSupport\SACOG\Streettytics_SA_SACOG_Deliver_2020\SACOG_2020_Cube.gdb\HWNetwork             |
|                                                              | Turn Penalties: ▼                                                                                                    |
|                                                              | C:\Users\engineer1\szhou\Sugar\ClientSupport\SACOG\Streettytics_SA_SACOG_Deliver_2020\SACOG_2020_TurnProhibitors.pen            |
|                                                              | Public Transport Network: *                                                                                                    |
|                                                              | C:\Users\engineer1\szhou\Sugar\ClientSupport\SACOG\Streettytics_SA_SACOG_Deliver_2020\SACOG_2020_Cube.gdb\ptlnes                |
|                                                              | Upload to ArcGIS Online: ▼  [✔]                                                                                                 |
|                                                              | Average Walking Speed (mph):                                                                                                    |
|                                                              | 3.1                                                                                                    |
|                                                              | Average Cycling Speed (mph):                                                                                                    |
|                                                              | 9.6                                                                                                    |
|                                                              | Use Decay Curves for Value of Time?: ▼                                                                                          |
|                                                              | Custom Lookup Table for Value of Time (Optional):   Custom Lookup Table for Value of Time (Optional):                           |
|                                                              |                                                                                                    |
|                                                              | Custom Lookup Table for Updated Link Speeds (Optional): ▼                                                                       |
|                                                              |                                                                                                    |
|                                                              |                                                                                                    |

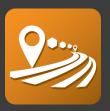

#### **Access Score Work**

- Calculate Access Scores to reach employment opportunities.
  - Jobs Type: Jobs of all types or specific jobs based on industry and wages
  - Mode of Travel: Walk, Bike, Transit, All modes, Non-Auto, and Non-Transit
  - Time Period: Morning Peak, Afternoon, Evening Peak and Night Time
- Customize your Accessibility Studies by (optional):
  - Using Local Parcels
  - Updating Roadway and Public Transit Networks
  - Updating Time Decay Curve: value short trips more than long trips
  - Updating Level of Service and Speed values to particular links.

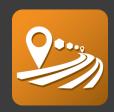

**Access Score Work** 

| Sugar Launch Pad                                  |                                                                                                    |
|---------------------------------------------------|----------------------------------------------------------------------------------------------------|
| <b>⊞</b>  ▷ ➪ % × ⊕ ७                             |                                                                                                    |
| Applicatio<br>Access Score Work<br>Scenario: Base | (▼                                                                                                    |
| Scenario: Base BaseWorkWalk_MoriningBike_Morning  | Analysis Location:   Destination:  A Specify a dataset path to load field names  V  Time Period:  Morning-Peak  Mode of Travel:  Walk   Roadway Network:   Turn Penalties:   Public Transport Network:   Average Walking Speed (mph):  3.1  Average Cycling Speed (mph):  9.6  Upload to ArcGIS Online:   Custom Lookup Table for Value of Time (Optional):   Lookup Table for Updated Link Speeds (Optional):   Lookup Table for Updated Link Speeds (Optional):   **  **  **  **  **  **  **  **  ** |
|                                                   |                                                                                                    |

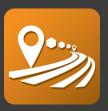

#### Access Score Non-Work

- Calculate Access Scores to reach all non work destinations.
  - Mode of Travel: Walk, Bike, Transit, All modes, Non-Auto, and Non-Transit
  - Time Period: Morning Peak, Afternoon, Evening Peak and Night Time
- Customize your Accessibility Studies by (optional):
  - Using Local Parcels
  - Updating Roadway and Public Transit Networks
  - Updating Time Decay Curve: value short trips more than long trips
  - Updating Level of Service and Speed values to particular links.
  - Updating Access Score Destination Weights

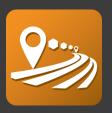

**Access Score Non-Work** 

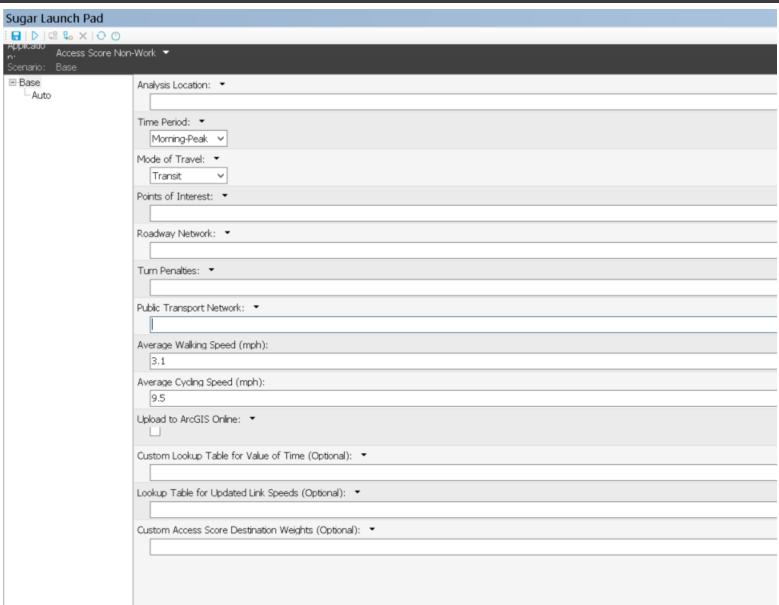

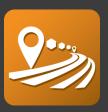

#### **POI Summary**

Aggregated selected destination type into a zonal polygon layer

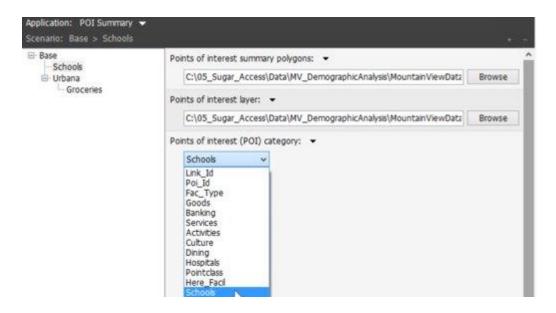

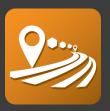

#### Scenario Analyzer

| Sugar La        | unch Pad                  |                                    |
|-----------------|---------------------------|------------------------------------|
|                 | 8 % ×   ⊕ ტ               |                                    |
| n.<br>Scenario: | Scenario Analyzer<br>Base | *                                  |
| Base            |                           | Base Scenario: ▼                   |
|                 |                           | Travel Mode to Analyze: ▼  Walk  V |
|                 |                           | Base Result (mdb): ▼               |
|                 |                           | Comparison Scenario: ▼             |
|                 |                           | Comparison Result (mdb): ▼         |
|                 |                           | Upload to AGOL: ▼                  |

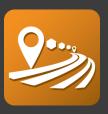

#### Scenario Analyzer

- Compare different scenarios and calculate the differences or changes in accessibility.
- Summarize these results across different demographic groups

| CATEGORY -    | Base → | BRT → | JobsGained - | % Diff → |
|---------------|--------|-------|--------------|----------|
| TOTAL         | 52407  | 59879 | 7472         | 14.26    |
| WHITE         | 50615  | 58128 | 7513         | 14.84    |
| BLACK         | 35580  | 40259 | 4679         | 13.15    |
| A_INDIAN      | 56977  | 63799 | 6822         | 11.97    |
| ASIAN         | 58736  | 67247 | 8511         | 14.49    |
| PACIFIC       | 28301  | 30961 | 2660         | 9.4      |
| OTHER         | 49722  | 55179 | 5457         | 10.98    |
| MINORITY      | 54265  | 61694 | 7429         | 13.69    |
| MINORITY_ZONE | 58539  | 65868 | 7329         | 12.52    |

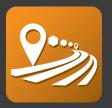

Accessibility to Jobs by all modes within 60 minutes

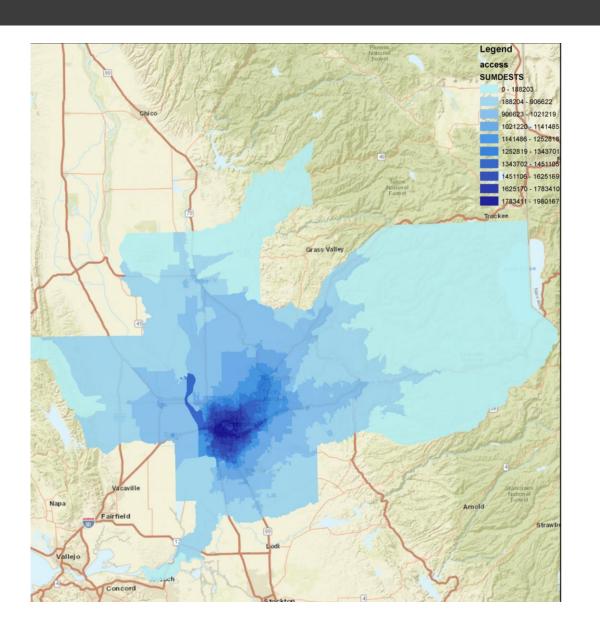

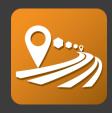

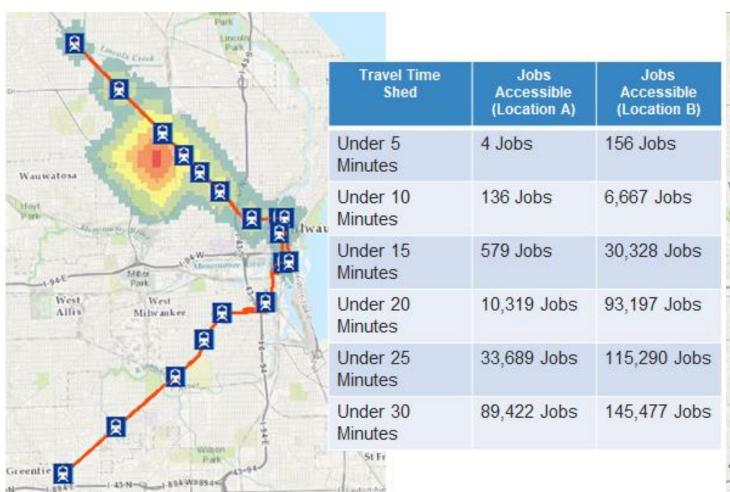

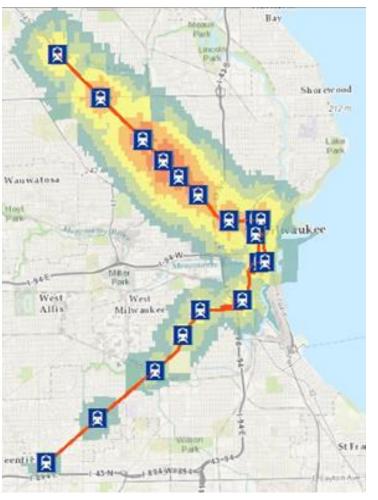

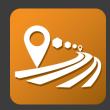

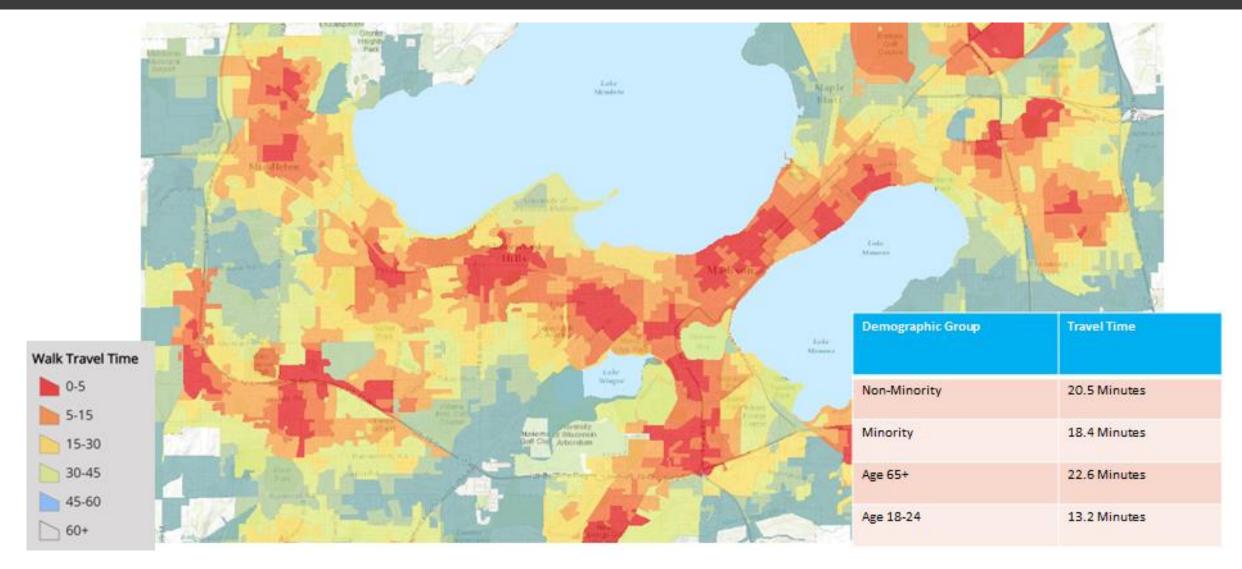

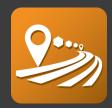

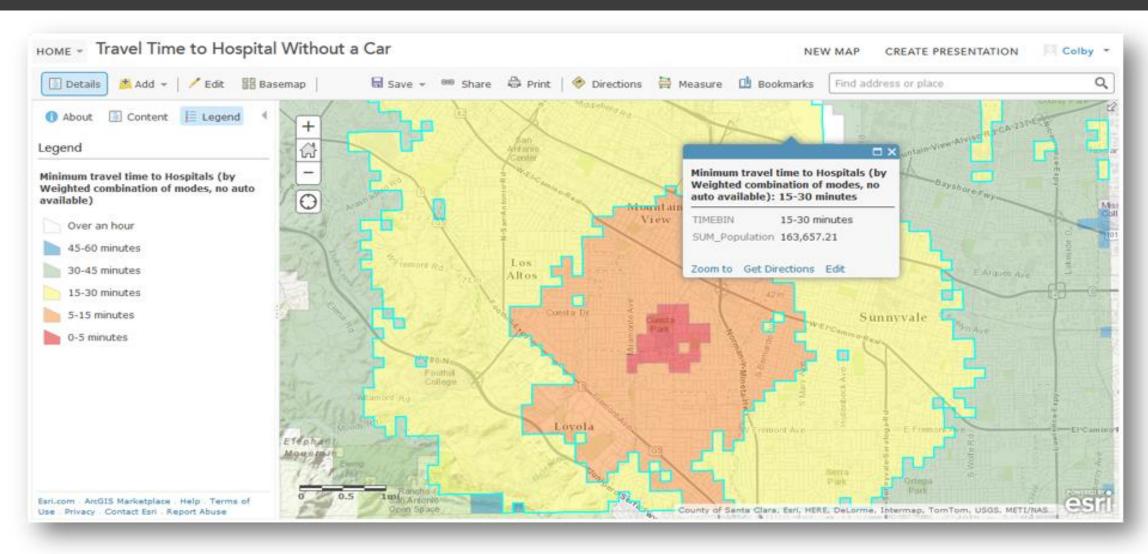

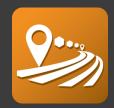

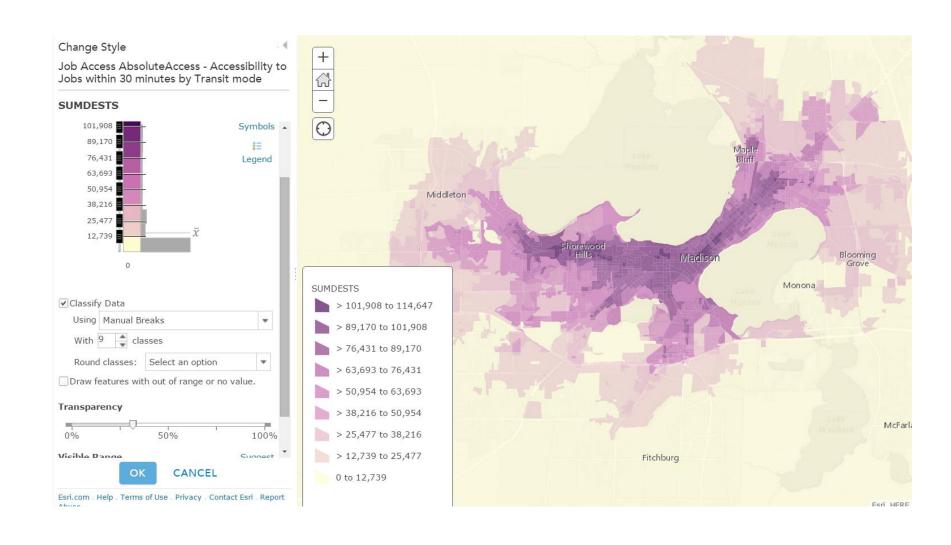

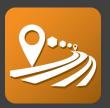

#### **Base Scenario**

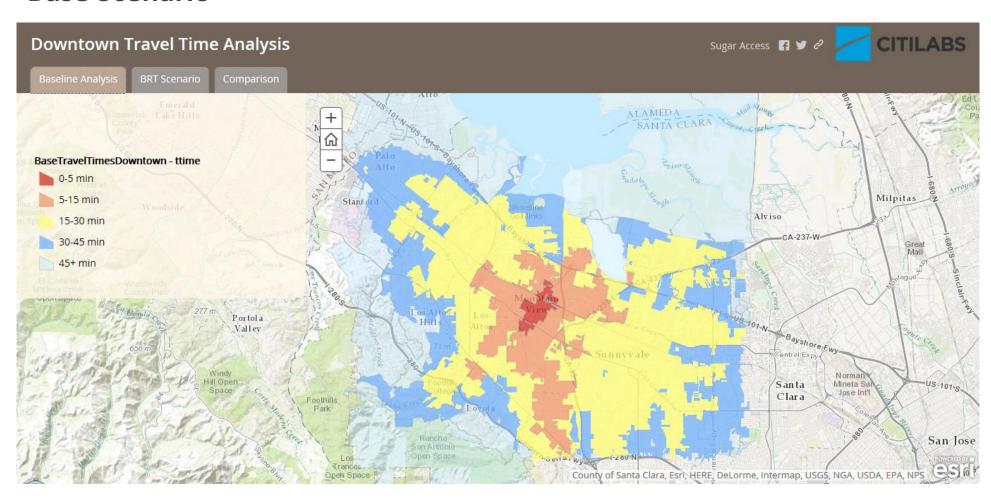

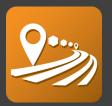

#### **Future Scenario**

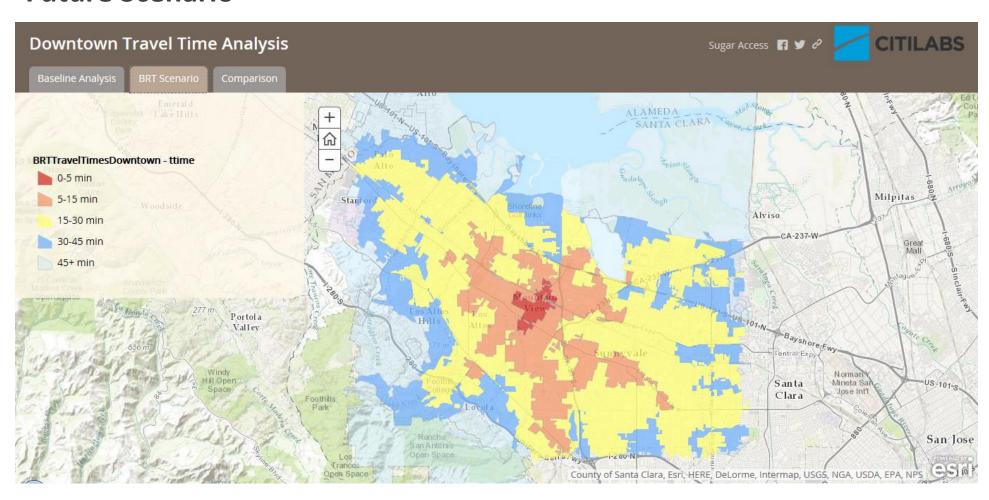

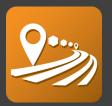

#### **Comparison**

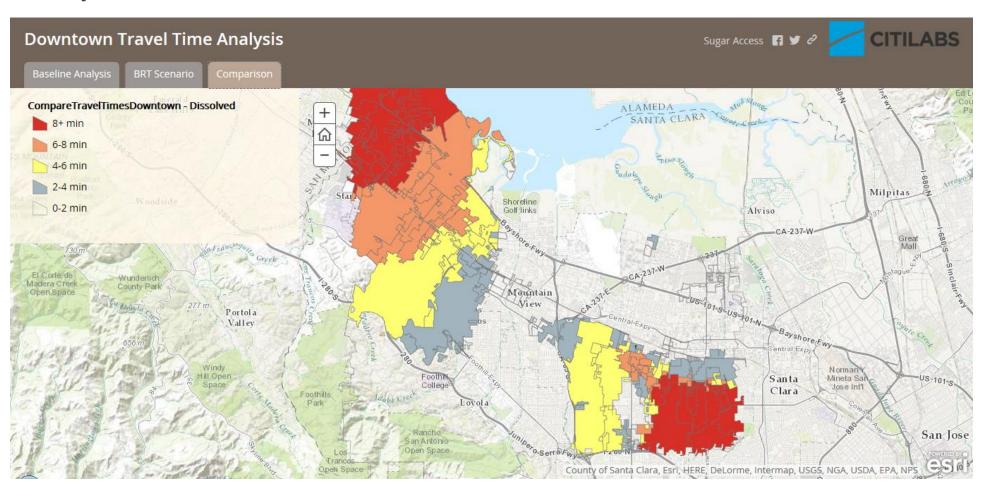

### **User Interface:** CUBE Access

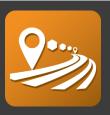

- CUBE Network Editor, Data Manager: ArcGIS extensions
  - Provide user easier way to manage database and edit network
- CUBE LaunchPad: Cloud based computing environment
  - Unlimited number of simultaneous scenarios runs
  - Runtime included in subscription

| Current Runs |            |   |         |           |                  |               |         |                  |          |
|--------------|------------|---|---------|-----------|------------------|---------------|---------|------------------|----------|
|              | Requested  | _ | Started | Completed | Application      | Scenario      | Status  | Message          | Progress |
| •            | 08/24/2015 |   |         |           | Accessibility Ca | Alternative_A | Running | Step 1:MATRIX (v | <u> </u> |
|              | 08/24/2015 |   |         |           | Accessibility Ca | Alternative_B | Running | Step 3:NETWORK ( | •        |
|              | 08/24/2015 |   |         |           | Accessibility Ca | Alternative_D | Running | Step 3:NETWORK ( | •        |
|              | 08/24/2015 |   |         |           | Accessibility Ca | Alternative_C | Running | Step 4:NETWORK ( | •        |

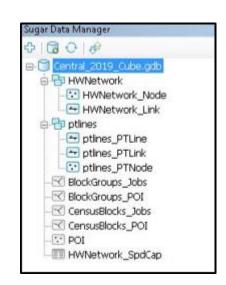

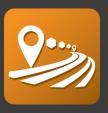

HERE is a leader in navigation, mapping and location experiences.

• Build high-definition (HD) maps and combine them with cloud technology to help in navigating a complex world with personalised solutions.

• Anytime, everywhere, across a broad range of devices, operating systems and

vehicles.

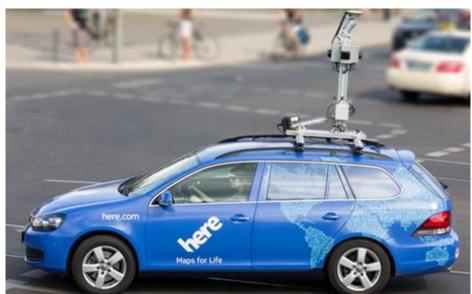

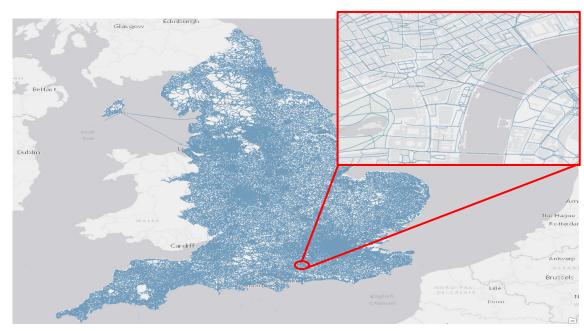

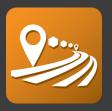

- All necessary road link attributes recorded for accurate multi-modal modeling:
- Hourly Link Travel
   Times

- Mode allowance
- Speed Limit
- Functional Class

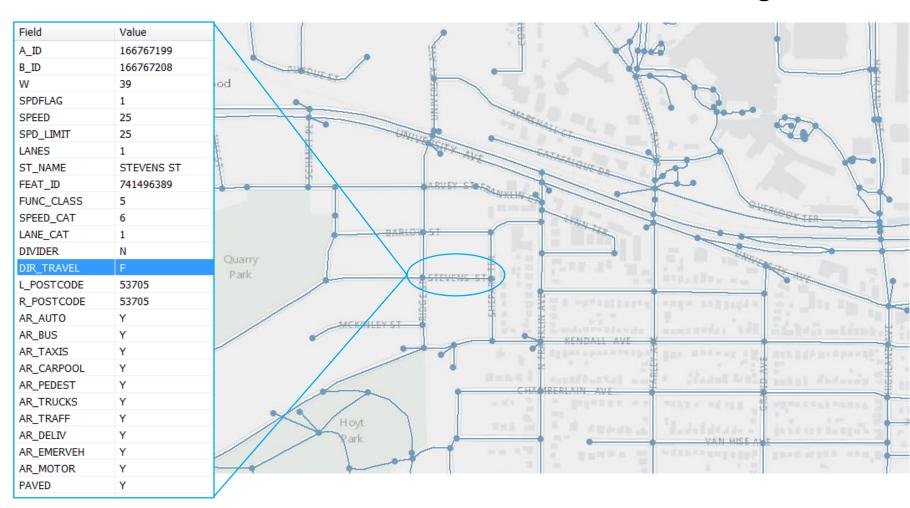

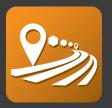

• Captures all transit attributes from your local GTFS file

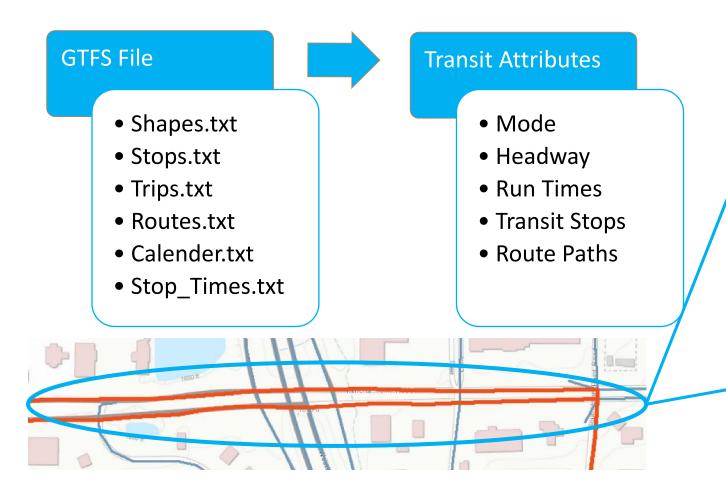

- AM Peak Headway
- PM Peak Headway
- Off Peak Headway
- Run Time
- Dwell Time

| PT Line P | T Link PT No | ode     |       | ₫ ▷ |
|-----------|--------------|---------|-------|-----|
| NODES     | STOPNODE     | ACCESS_ | ARR_1 | Α ^ |
| 75811     | •            | 0       | 0     |     |
| 75812     |              | 0       | 0     |     |
| 75810     |              | 0       | 0     |     |
| 55980     |              | 0       | 0     |     |
| 73902     |              | 0       | 0     |     |
| 55981     |              | 0       | 0     |     |
| 73903     |              | 0       | 0     |     |
| 55996     |              | 0       | 0     |     |
| 80446     | •            | 0       | 0     |     |
| 56010     |              | n       | 0     | V   |

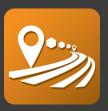

- Demographic information for every census block
- Detailed employment information throughout your city
- Flexible polygon based system for integration of local user data

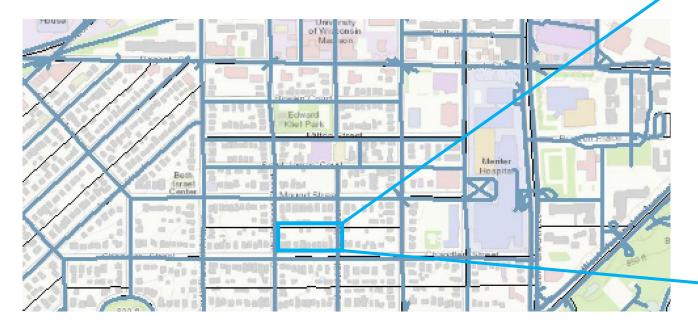

| Field      | Value | ٨ |
|------------|-------|---|
| JOBS       | 2     |   |
| POPULATION | 54    |   |
| WHITE      | 50    |   |
| BLACK      | 0     |   |
| AMERICAN_I | 0     |   |
| ASIAN      | 2     |   |
| PACIFIC_I  | 0     |   |
| OTHER      | 0     |   |
| UNDER_5    | 5     |   |
| A5_TO_9    | 5     |   |
| A10_TO_14  | 0     |   |
| A15_TO_17  | 3     |   |
| A18_TO_19  | 0     |   |
| A20        | 0     |   |
| A21        | 0     |   |
| A22_TO_24  | 0     |   |
| A25_TO_29  | 0     |   |
| A30_TO_34  | 3     |   |
| A35_TO_39  | 1     |   |
| A40 TO 44  | 6     | V |
| <          | >     |   |

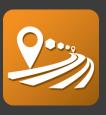

- Here points of interest database
  - Schools, parks, restaurants
  - Individually coded based on type
  - Geocoded to their exact locations

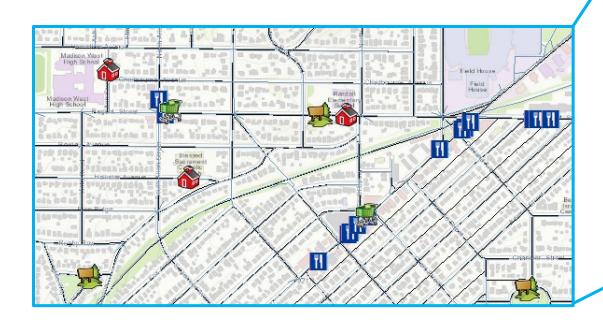

| POI_NAME                         | POI_ST_NUM | ST_NAME            | HERE_CATEG      |
|----------------------------------|------------|--------------------|-----------------|
| BOY SCOUT PARK                   | W61N701    | RIVEREDGE DR       | Park/Recreation |
| CATHEDRAL SQUARE                 | 850        | N JEFFERSON ST     | Park/Recreation |
| CAESAR'S PARK                    | 1999       | N WARREN AVE       | Park/Recreation |
| GRAFTON HERITAGE SETTLEMENT PARK | 770        | HOMESTEAD TRL      | Park/Recreation |
| SCHANEN PARK                     |            | S TOWER DR         | Park/Recreation |
| DYER FIELD                       | 151        | N 80TH ST          | Park/Recreation |
| GRAFTON WILDWOOD PARK            | 1399       | 1ST AVE            | Park/Recreation |
| ALGONQUIN PARK                   | 7800       | N 51ST BLVD        | Park/Recreation |
| HONEY BEAR PARK                  |            | S HONEY CREEK DR   | Park/Recreation |
| ALCOTT PARK                      | 3701       | S 97TH ST          | Park/Recreation |
| JACK E WORKMAN PARK              |            | W FOREST HILL AVE  | Park/Recreation |
| KOSCIUSZKO PARK                  | 2101       | S 7TH ST           | Park/Recreation |
| REGAL PARK                       | 4401       | S REGAL DR         | Park/Recreation |
| MILWAUKEE HISTORICAL CENTER      | 910        | N OLD WORLD 3RD ST | Museum          |
| TATS PUB & GRILL                 | 4671       | S LAKE DR          | Restaurants     |
| CARIBOU COFFEE                   | 418        | N MAYFAIR RD       | Coffee Shop     |
| INTERNATIONAL FOODS              | 1920       | E CAPITOL DR       | Restaurants     |
| GARDEN ROOM                      | 2107       | E CAPITOL DR       | Restaurants     |
| MEE KWON RESTAURANT              | 6333       | W BONNIWELL RD     | Restaurants     |
| CARIBOU COFFEE                   |            |                    | Coffee Shop     |
| CARIBOU COFFEE                   | 17335      | W BLUEMOUND RD     | Coffee Shop     |
| SUBWAY                           | 12735      | W CAPITOL DR       | Restaurants     |
| ROCKY ROCOCO PIZZA& PASTA        | 5300       | S 76TH ST          | Restaurants     |
| PAPA MURPHY'S                    | 1965       | WISCONSIN AVE      | Restaurants     |

# Open Access Score

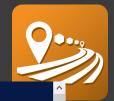

# Questions?

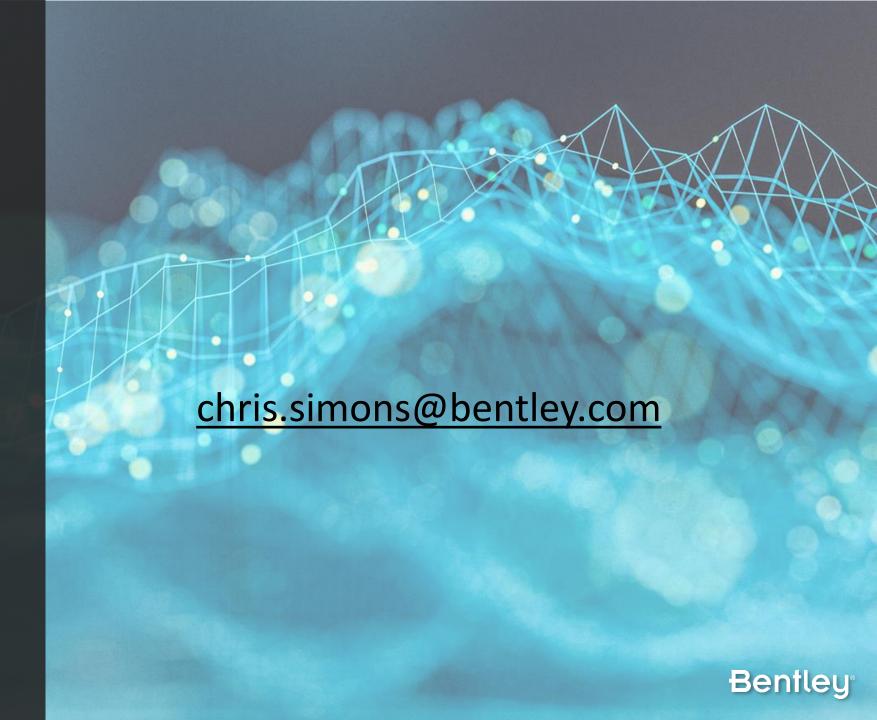